#### **BAB III**

## **METODE PENELITIAN**

#### **A. Rencana Penelitian**

1. Pendekatan dan Jenis penelitian

Penelitian yang peneliti lakukan menggunakan pendekatan kuantitatif dan jenis penelitiannya yaitu menggunakan kuantitatif inferensial. Penelitian kuantitatif adalah suatu penelitian yang menggunakan angka dalam penyajian data dan analisis yang menggunakan uji statistika. Dalam penelitian kuantitatif, peneliti dipandu oleh hipotesis tertentu yang salah satu tujuannya adalah menguji hipotesis yang ditentukan sebelumnya<sup>52</sup>. Penelitian kuantitatif menggunakan nalar deduktif dalam proses berfikirnya. Penelian kuantitatif ini bermula dari teori dan berujung pada pengamatan atau bukti empiris. Penelitian ini hendak membuktikan teori (*theory verification*) 53 .

2. Variabel penelitian

Variabel yaitu faktor tidak tetap atau berubah-ubah. Dalam bahasa Indonesia disebut bervariasi<sup>54</sup>. Variabel yang diteliti yaitu:

a. Variabel bebas (*independent*) adalah variabel yang memengaruhi variabel terikat<sup>55</sup>. Variabel penelitian ini X, vaitu empati.

<sup>52</sup>Dadang Kuswana, *Metode Penelitian Sosial* (Bandung : CV Pustaka Setia, 2011),49.

<sup>53</sup>Fathor Rasyid, *Metodologi Penelitian Sosial* (Kediri : STAIN Kediri Press, 2015), 35.

<sup>54</sup> M. Burhan Bungin, *Metode Penelitian Sosial & Ekonomi* (Jakarta : Kencana Prenada Media Groub, 2013), 76.

<sup>55</sup>Dadang Kuswana, *Metode Penelitian Sosial*…, 156.

- b. Variabel terikat (*dependent*) adalah variabel yang dipengaruhi atau menjadi akibat karena adanya variabel bebas<sup>56</sup>. Variabel ini yaitu terdapat Y, yaitu perilaku *phubbing*.
- 3. Lokasi penelitian

Lokasi penelitian berada di Desa Ngepung, Kecamatan Patianrowo, Kabupaten Nganjuk.

4. Data dan Sumber data

Sumber data primer dan sumber data sekunder yaitu :

a. Sumber Data Primer

Sumber pertama dimana data dihasilkan<sup>57</sup>. Sumber data primer yakni remaja awal di Ds. Ngepung, Kec. Patianrowo, Kab. Nganjuk.

b. Sumber Data Sekunder

Sumber kedua dari data atau sesudah sumber data primer<sup>58</sup>. Sumber data sekunder dari buku, jurnal, wawancara, dan observasi.

# **B. Populasi dan Sampel**

1. Populasi

Populasi merupakan wilayah generalisasi seperti objek dan subjek yang memiliki kualitas serta karakteristik tertentu yang telah ditentukan untuk dipelajari dan disimpulkan<sup>59</sup>. Subjek penelitian ini yaitu usia remaja awal umur 12-15 tahun atau termasuk usia SMP.

<sup>56</sup> Ibid.

<sup>57</sup> M. Burhan Bungin, *Metode Penelitian Sosial…*, 129.

 $^{58}$  Ibid.

<sup>59</sup> Dadang Kuswana, *Metode Penelitian Sosial*…, 130.

Jumlah remaja awal di Ds. Ngepung, Kec. Patianrowo, Kab. Nganjuk sebanyak 373 $^{60}$ .

2. Sampel

Sampel yaitu wakil populasi yang diteliti<sup>61</sup>. Peneliti dalam menentukan sampel yaitu dengan memberi peluang yang sama terhadap setiap anggota populasi yang sudah ditentukan untuk dipilih menjadi sampel atau teknik ini disebut *probability sampling*<sup>62</sup>. Teknik *random sampling* adalah mengambil secara acak sampel dari populasi dengan tidak memerhatikan strata yang ada pada populasi tersebut<sup>63</sup>. Sampel didapatkan berdasarkan perhitung dengan rumus Slovin yaitu:

$$
n = \frac{N}{1 + N(\epsilon)^2}
$$

Berdasarkan rumus yang telah ditetapkan dengan jumlah populasi 373 dan *margin error* yang ditoleransi yaitu 5 % Maka jumlah sampelnya dapat diketahui sebagai berikut :

$$
n = \frac{N}{1 + N(\epsilon)^2}
$$

$$
n = \frac{373}{1 + 373 (0.05)^2}
$$

$$
n = \frac{373}{1 + 373 (0.0025)}
$$

<sup>&</sup>lt;sup>60</sup>Website Dukcapil Kemendagri<https://gis.dukcapil.kemendagri.go.id/peta/>Diakses pada 24 Januari 2022

<sup>61</sup> Suharsimi Arikunto, *Prosedur Penelitian Suatu Pendekatan Praktik* (Jakarta: Rineka Cipta, 2010), 174.

<sup>62</sup> Sugiyono, *Metode Penelitian Bisnis,* (Bandung : Alfabeta, CV, 2007), 73.

<sup>63</sup> Dadang Kuswana, *Metode Penelitian Sosial…,* 152.

$$
n = \frac{373}{1 + 0.9325}
$$

$$
n = \frac{373}{1.9325}
$$

$$
n = 193
$$

Maka berdasarkan perhitungan tersebut diperoleh sampel sebanyak 193 responden.

### **C. Metode Pengumpulan Data**

Angket atau Kuesioner adalah suatu pertanyaan yang tertulis yang dipergunakan dalam rangka mendapatkan informasi yang berasal dari responden, baik berupa suatu laporan pribadi maupun apa yang diketahuinya<sup>64</sup>.

#### **D. Instrumen Penelitian**

 $\overline{a}$ 

Instrumen penelitian digunakan sebagai upaya untuk mengetahui hubungan empati dengan perilaku *phubbing* pada remaja awal di Ds.Ngepung, Kec. Patianrowo, Kab. Nganjuk. Instrumen penelitian ini menggunakan model skala Likert. Penelitian ini menggunakan salah satu format respon yang populer digunakan pada skala psikologi, yaitu tipe lima pilihan yang merupakan jawaban terhadap aitem yang berbentuk pernyataan<sup>65</sup> . *Blue print* dalam penelitian ini ada 2, yaitu :

<sup>64</sup>Ahmad Tanzeh, *Pengantar Metode Penelitian, (*Yogyakarta : Teras, 2009), 99.

<sup>65</sup>Saifuddin Azwar, *Penyususnan Skala Psikologi*, (Yogyakarta: Pustaka Pelajar, 2012), 64.

1. Perilaku *Phubbing*

*Blue print* pada perilaku *phubbing* menggunakan teori Karadag dkk yang memiliki aspek gangguan komunikasi dan obsesi terhadap ponsel.

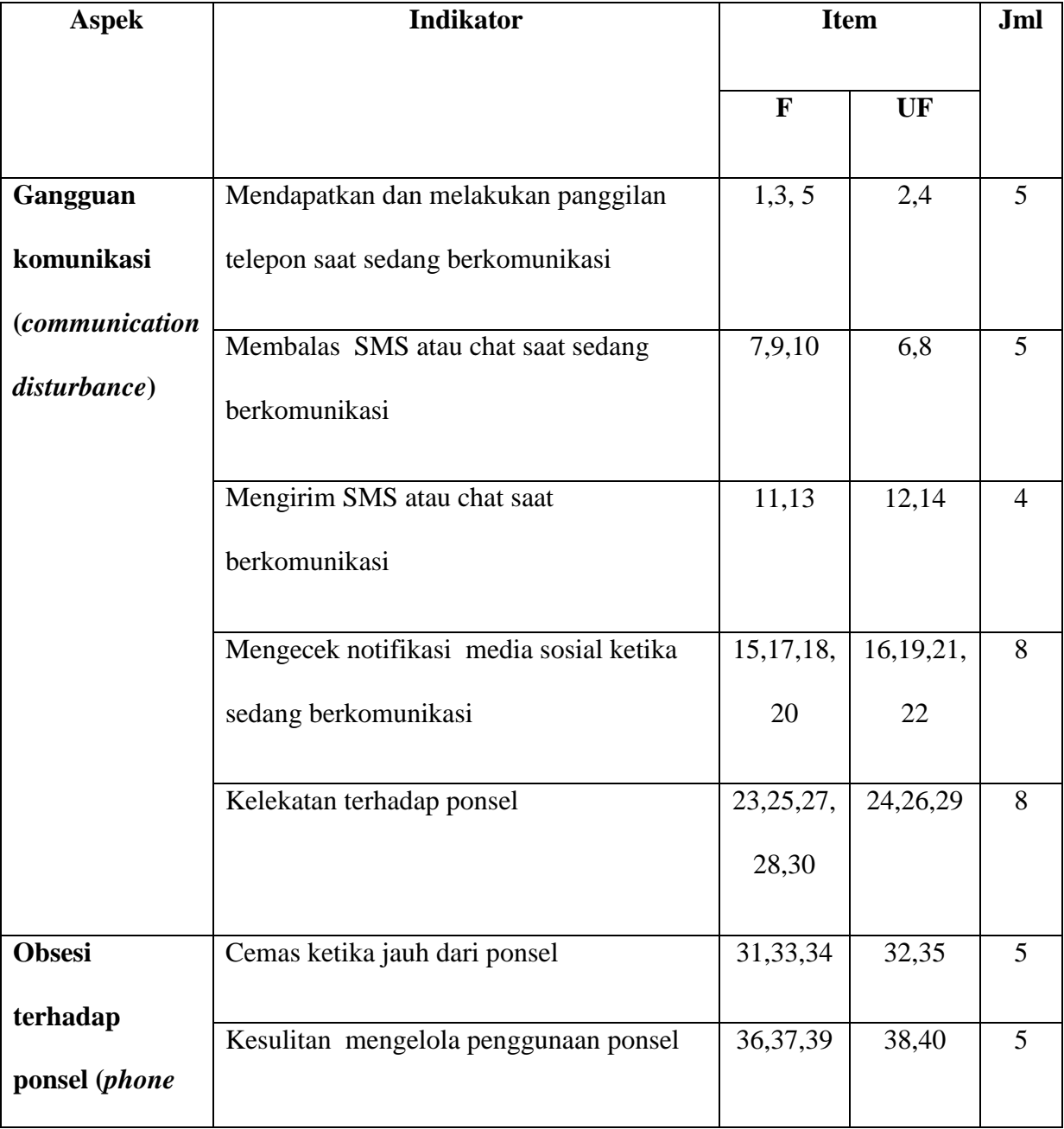

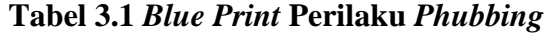

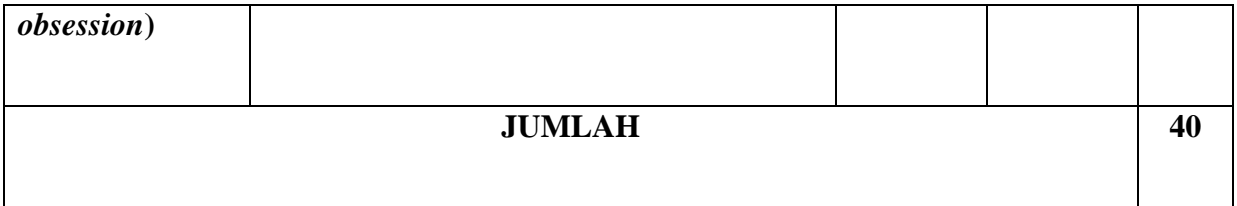

2. Empati

Empati dalam penelitian ini menggunakan empati dari Batson & Coke

yang memiliki aspek kehangatan, kelembutan, peduli, dan kasihan.

# **Tabel 3.2** *Blue Print* **Empati**

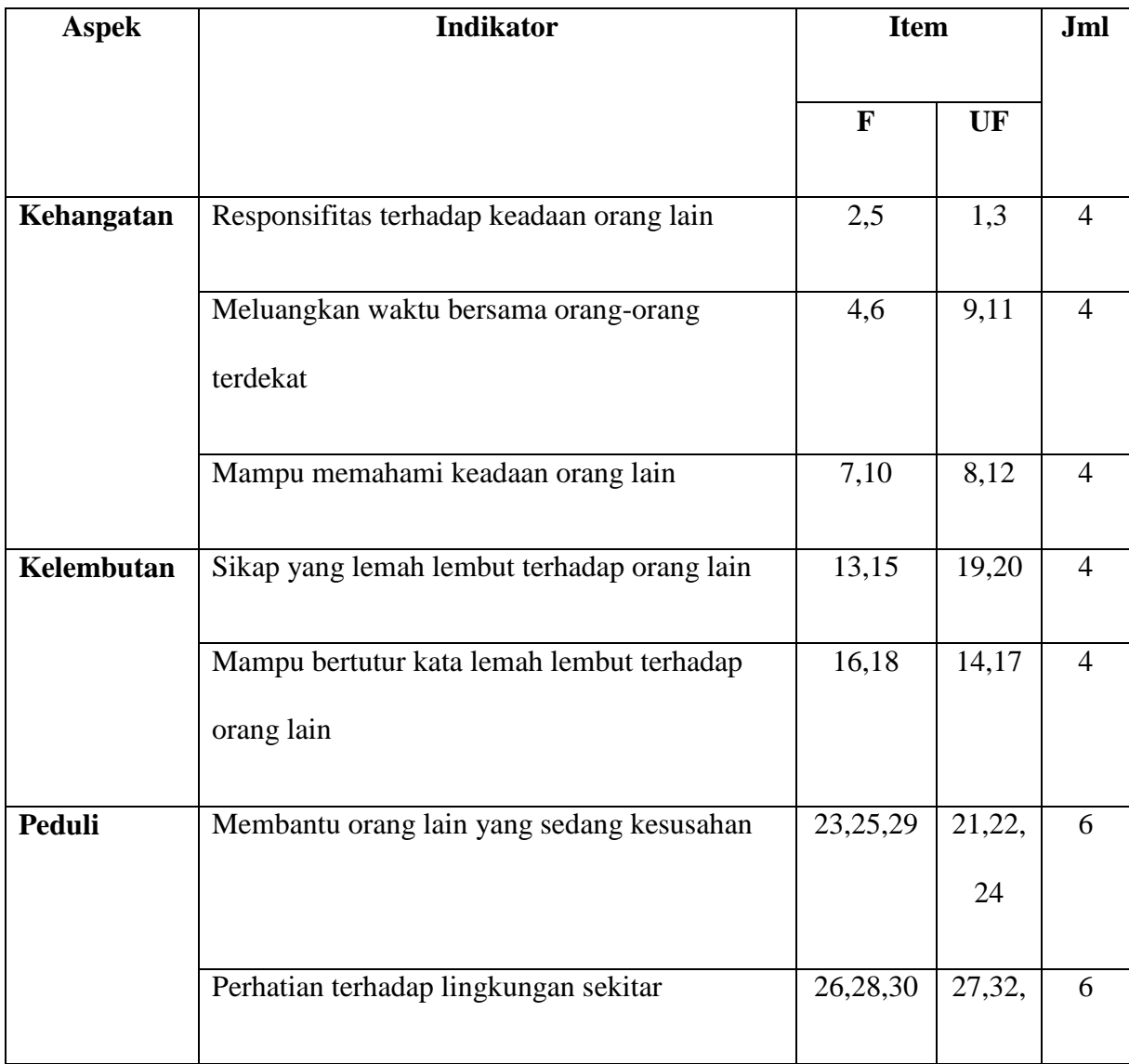

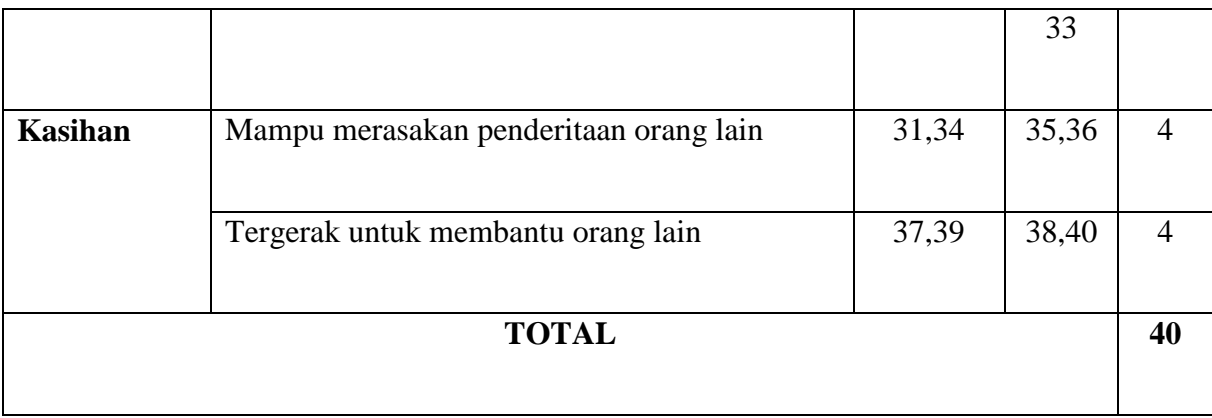

# **E. Analisis Data**

Data suatu penelitian, terdapat analisis data yang memiliki beberapa langkah yang bisa dilakukan, yaitu :

1. Memeriksa Data (*Editing*)

Pada langkah ini dapat dilakukan ketika sudah memperoleh data dari lapangan<sup>66</sup>.

2. Pengkodean

Mengklasifikasi data-data yang kemudian mempunyai arti tertentu pada saat dianalisis<sup>67</sup>.

- 3. Memberi Skor
- 4. Tabulasi

Memasukkan data di tabel, mengatur angka dan menghitungnya<sup>68</sup>.

*5. Processing*

Statistik inferensial bertujuan generalisasi atau menguji hipotesis penelitian<sup>69</sup>. Data diolah dengan program *SPSS 25 for Windows*.

a) Uji Instrumen

<sup>66</sup> M. Burhan Bungin, *Metode Penelitian Sosial…,* 182.

<sup>67</sup>Ibid., 184.

 $68$  Ibid.

<sup>69</sup>Ibid., 208.

1) Uji Validitas

Validitas yaitu ketepatan atau keakuratan. Alat ukur dikatakan valid yaitu tepat dan cermat mencapai sasaran dalam pengukuran yang berarti berhasil mengukur dengan akurat<sup>70</sup>. Menurut Azwar, indeks daya item minimal 0,30. Tetapi bila keseluruhan aitem yang valid ternyata masih kurang mencukupi jumlah yang di inginkan, maka bisa diturunkan menjadi 0,250. Skor total skala yang dikoreksi sama dengan (=) atau > 0,250 maka aitem dianggap valid. Apabila *Corrected item total*   $correlation < 0.025$  dapat dianggap gugur<sup>71</sup>. Pengujian validitas dalam penelitian ini menggunakan bantuan *software IBM SPSS Statistics 25 for windows.*

2) Uji Reliabilitas

Relibilitas adalah keterpercayaan atau konsistensi terhadap suatu hasil ukur<sup>72</sup>. Dasar keputusan dalam uji reliabilitas *alpha cronbach's* bahwa koefisien reliabilitas berada dalam rentang angka dari 0 sampai 1,00. Pengukuran semakin reliabel jika koefisien reliabilitasnya mendekati angka 1,00<sup>73</sup>. Menurut Azwar, koefisien *Cronbach's Alpha* < 0,6 dikatakan tingkat reliabilitasnya kurang baik, bila koefisien *Cronbach's Alpha* > 0,7-0,8

 $\overline{a}$ 

<sup>70</sup> Saifuddin Azwar, *Penyususnan Skala Psikologi…,*10.

<sup>71</sup>Saifuddin Azwar, *Reliabilitas dan Validitas*, (Yogyakarta : Pustaka Pelajar, 2015), 33.

<sup>72</sup>Saifuddin Azwar, *Penyususnan Skala Psikologi…,*111.

 $73$ Ibid., 112.

dikatakan memiliki tingkat reliabilitas baik atau dapat diterima. Apabila koefisien *Cronbach's Alpha* > 0,8 dapat dikatakan sangat baik<sup>74</sup>. Pengujian reliabilitas dalam penelitian dengan bantuan *software IBM SPSS Statistics 25 for windows.*

- b) Uji Asumsi
	- 1) Uji Normalitas

Uji normalitas dipergunakan dalam rangka untuk mengetahui atau menguji nilai sebaran data pada sebuah kelompok data atau variabel berdistribusi normal atau tidak<sup>75</sup>. Dasar keputusannya (Metode *one sample kolmogorov smirnov*) jika sig < 0,05 tidak berdistribusi normal dan jika sig > 0,05 berdistribusi normal<sup>76</sup>.

2) Uji Linieritas

Uji linieritas dipergunakan menguji dua variabel berhubungan secara linier atau tidak dan sebagai syarat analisis *korelasi* atau regresi linear<sup>77</sup>. Pengujian pada SPSS dengan menggunakan *Test for Linearity* pada taraf signifikansi 0,05. Dua variabel dikatakan mempunyai hubungan yang linear bila signifikansi (*Linearity*) < 0,05<sup>78</sup>. Teori lain mengatakan bahwa dua variabel

<sup>74</sup> Saifuddin Azwar, *Reliabilitas dan Validitas*…, 44.

<sup>75</sup> Ce Gunawan, *Mahir Menguasai SPSS(Mudah Mengolah Data dengan IBM SPSS Statistic 25)*, (Yogyakarta : Deepublish, 2018), 56.

 $76$ Ibid., 63.

 $77$ Ibid., 68.

<sup>78</sup> Ibid.

mempunyai hubungan yang linier bila signifikansi (*Deviation for Linearity*) < 0,05.

c) Uji Hipotesis

Analisis korelasi yaitu suatu teknik untuk mencari hubungan antara dua variabel atau lebih<sup>79</sup>. Korelasi *pearson product moment* (ditemukan Karl Pearson) yang digunakan untuk melukiskan hubungan dari 2 variabel yang berjenis interval atau rasio<sup>80</sup>. Rumus Korelasi *Product Moment* sebagai berikut $^{81}$ :

$$
\Gamma_{xy} = \frac{n \sum xy - (\sum x)(\sum y)}{\sqrt{[n \sum_x 2 - (\sum x)^2][n \sum_y 2 - (\sum y)^2]}}
$$

Keterangan :

rxy : koefisien korelasi *product moment* x: jumlah data x (empati) Ʃy : jumlah data y (perilaku *phubbing*)  $\Sigma$ xy: jumlah perkalian antara x dan y  $\Sigma x^2$ : jumlah data x yang dikuadratkan  $\Sigma$ y<sup>2</sup> : jumlah data y yang dikuadratkan *n* :banyaknya subyek data x dan y yang berpasangan. Dasar keputusan bahwa jika probabilitas atau signifikansi < 0,05, hubungan kedua variabel signifikan. Sedangkan jika probabilitas atau signifikansi  $> 0.05$ , hubungan

 $\overline{a}$ 

<sup>79</sup>Tulus Winarsunu, *Statistik dalam Penelitian Psikologi dan Pendidikan*, (Malang: UMM Press, 2007), 67.

 $80$ Ibid., 68.

<sup>81</sup>Iqbal Hasan*, Analisis Data PenelitianStatistik*, (Jakarta: BumiAksara, 2006), 45.

kedua variabel tidak signifikan. Sebuah nilai yang mendekati 1 menunjukkan arah positif antar variabel (jika variabel yang satu meningkat maka variabel lainnya meningkat). Sedangkan nilai yang mendekati -1 menunjukkan hubungan negatif antar variabel (jika variabel yang satu meningkat maka variabel lainnya menurun)<sup>82</sup>. Berdasarkan keeratan korelasi bahwa nilai koefisien dari korelasi di atas 0,5 memiliki keeratan cukup kuat. Sedangkan bila di bawah 0,5 keeratannya cukup rendah. Sehingga dapat dijabarkan<sup>83</sup>:

**Tabel 3. 3 Pedoman Interval Koefisien Korelasi**

| <b>Interval Koefisien</b> | <b>Tingkat Hubungan</b> |
|---------------------------|-------------------------|
| $0,80 - 1,00$             | Sangat Kuat             |
| $0,60 - 0,79$             | Kuat                    |
| $0,40-0,59$               | Cukup Kuat              |
| $0,20 - 0,39$             | Rendah                  |
| $0,00 - 0,19$             | Sangat Rendah           |

Pada tabel di atas dapat diketahui bahwa nilai interval koefisien 0,00-0,19 dapat dikatakan tingkat hubungan sangat rendah, nilai interval koefisien 0,20-0,39 yaitu tingkat hubungannya rendah, nilai koefisien interval 0,40-0,59 tingkat

l

<sup>82</sup>Sunjoyo dkk, *Aplikasi SPSS untuk Smart Riset*, (Bandung : Alfabeta, 2013),140.  $^{83}$ Ibid., 141.

hubungannya cukup kuat, nilai interval koefisien 0,60-0,79 tingkat hubungannya kuat dan nilai interval koefisien 0,80-1,00 memiliki tingkat hubungan sangat kuat.